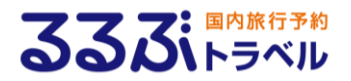

### るるぶトラベル クレジット決済代行**機能**

### 運用**事項**・FAQ

**Ver.2.07│ 2024.5.1**

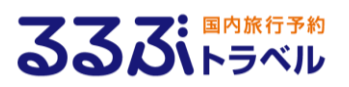

#### **【2024/5/1の変更点】**

・FAQ⑤ インボイス対応に伴い領収書についての記載を変更しました。

(P10をご確認ください。)

**【2021/7/14の変更点】**

・SBPS移転に伴い連絡先を変更致しました。(P6をご確認ください。)

#### **【2016/2/25の変更点】**

・Yahoo!トラベル/Yahoo!ビジネストラベルで決済代行が利用できるようになりました。 ・上記に合わせてFAQの追加と修正を行いました。(P5をご確認ください。)

#### **【2015/2/26の変更点】**

・利用できる予約が185日先のチェックイン日まで拡大しました。

・カード会社よりお客様への請求/返金が、「予約日」「変更日」「取消日」基準で行われま す。(取消料については、「施設様の取消料請求の操作日」になります)

・オンラインカード決済取引明細書(領収書)の発行が、予約日当日から可能になりまし た。

・カードブランドが3Dセキュアに対応可能な「VISA」「MASTER」「JCB」及びその提携カー ドとなりました。

・SBPSからの支払いについては、方法やスケジュールに変更はございません。

#### **【お願い】**

・取消料の精算は、予約時に決済された金額に対して差額の請求/返金で行われます。 実際の決済処理(お客様への請求/返金)は「施設様の取消料請求の操作日」に行 われますので、取消料がかかる取消については、取消料請求の操作まで早めのご対応をお 願いいたします。

運用上のご注意

1) 料金変更を伴う予約内容の変更は、チェックアウト月が変わらない範囲で、減額とな る変更及び減額後の管理ツールで操作可能な範囲での増額のみ可能です。

★予約時の宿泊代金を超える増額はできません。

★管理ツールで変更できない増額となる場合、及びチェックアウト月が変更となる予約内容 変更の場合には、会員による予約の取り直し (取消し・新規予約) が必要です。会員に よって予約の取り直しが実行されない限り、変更後の金額ではクレジットカード決済できませ ん。(概ね予約時の宿泊代金の範囲内であれば操作可能です。但しポイントやクーポンが 利用された予約は減額後の増額ができない場合がありますのでご注意ください。)

◆会員から宿泊施設様に予約内容変更の連絡があった場合のご注意

①チェックアウト月が変わらず、減額となる変更の場合はJTB情報管理ツール(管理画 面)にて変更してください。

②管理ツールで操作できない予約変更、またはチェックアウト月が変わる予約内容変更の 連絡があった場合には、会員に予約の取り直しをご案内ください。

③上記のご案内にもかかわらず、「るるぶトラベル」からの予約取消締切日時を過ぎた場合 など、会員が「るるぶトラベル」上で取り消しができない場合があります。

「クレジット決済サービス 」機能を活用していただく上で、特に注意していただきたい ポイントをまとめました。

大変重要な内容となりますので、ご熟読の上、ご対応をお願いいたします。

宿泊施設様にて予約内容変更を受付ける場合、管理ツールにて操作できない変更により 生じた差額はクレジットカード決済できませんので、オンラインカード決済以外の方法にて直 接徴収もしくは直接返金の精算をお願いいたします。

2) 取消料の請求処理は自動的には行われません!

①「クレジット決済サービス 」機能では、一定の条件を満たした取消規定の場合には、シス テムが取消料を自動計算いたします。

ただし、請求は自動的に行われるものではなく、実績確定日までにJTB情報管理ツー ル(管理画面)で予約ごとに取消料の請求操作をしていただく必要があります。

②会員が「るるぶトラベル」から取消した場合にのみ、取消済の予約に対し取消料の請求 処理が可能です。

会員からの取消連絡に基づく宿泊施設様による取消処理の場合、取消と同時に取消料 請求処理を操作していただく必要があります。

運用上のご注意

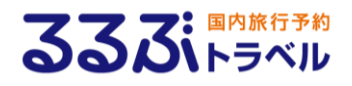

3) JTB情報管理ツールでの処理は毎月5日までに完了してください!

実績締日及び実績確定日は下記の通りです。

①実績締め日

宿泊料金及び取消料の実績はチェックアウト日(取消料の場合には、元の予約のチェック アウト予定日)を基準に集計いたします。

当該月の末日までのチェックアウト(予定)分が当該月の実績となります。

②実績確定日

営業日に関係なく、毎月5日が前月実績の実績確定日となります。

前月末日までのチェックアウト(予定)分については、毎月5日までに全ての処理を完了し ていただく必要があります。

★JTB情報管理ツール(管理画面)での取消処理ならびに取消請求処理につきまし ては、必ず毎月5日の実績確定日までに処理を完了してください。 この日を過ぎますと、処理ができませんのでご注意ください。

4)「JTB宿泊予約サポートセンター」では代行操作ができません!

【重要】運用上のご注意

カード決済予約の取消処理や取消料請求処理は、いかなる場合でもソフトバンク・ペイメン ト・サービスならびに弊社「JTB宿泊予約サポートセンター」では承れません。

カード決済は、宿泊契約の当事者である宿泊施設様と会員様間で責任を持って処理して いただくことを大前提としており、第三者であるソフトバンク・ペイメント・サービスならびに「JTB 宿泊予約サポートセンター」が代行操作出来ないよう、システム上も制限しております。ご了 承ください。

5)「クレジット決済サービス |で決済可能な料金はプランに含まれる料金のみです! 入湯税などプラン料金に含まれない料金は、会員様から直接徴収していただく必要がありま す。

### **FAQ 2016/2/25**

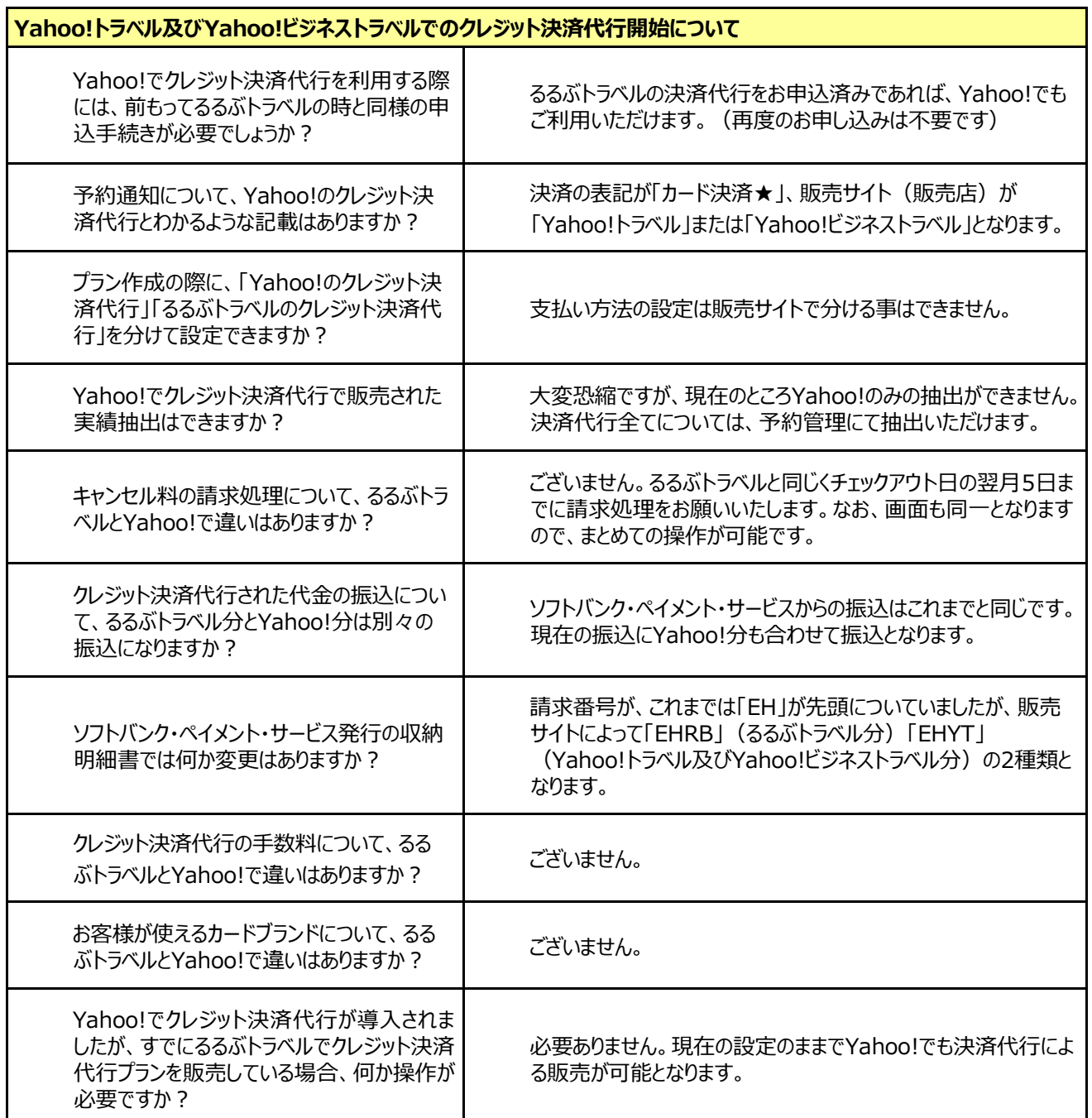

# **FAQ ①**

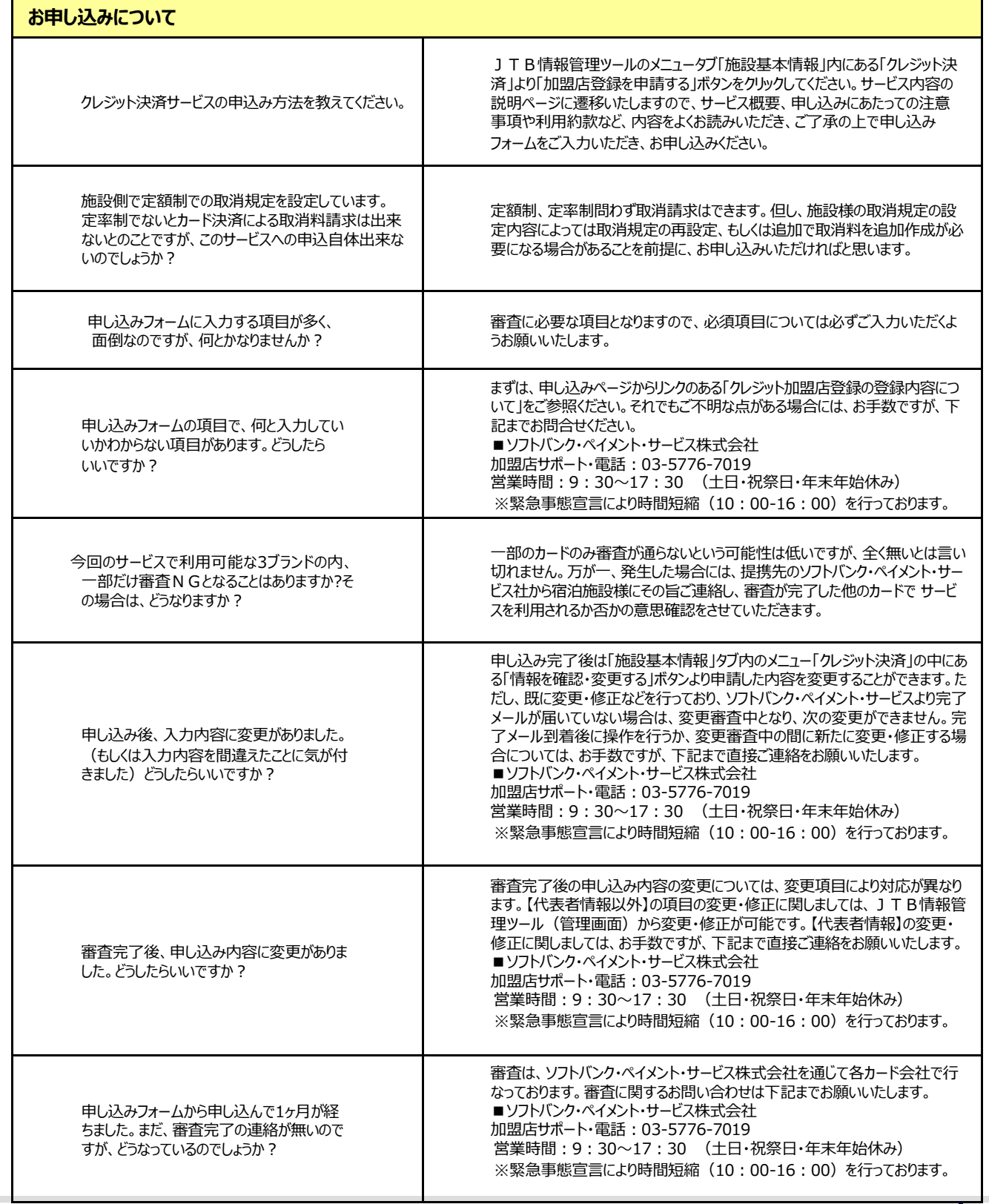

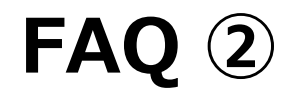

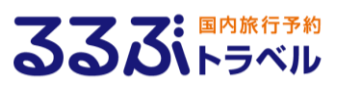

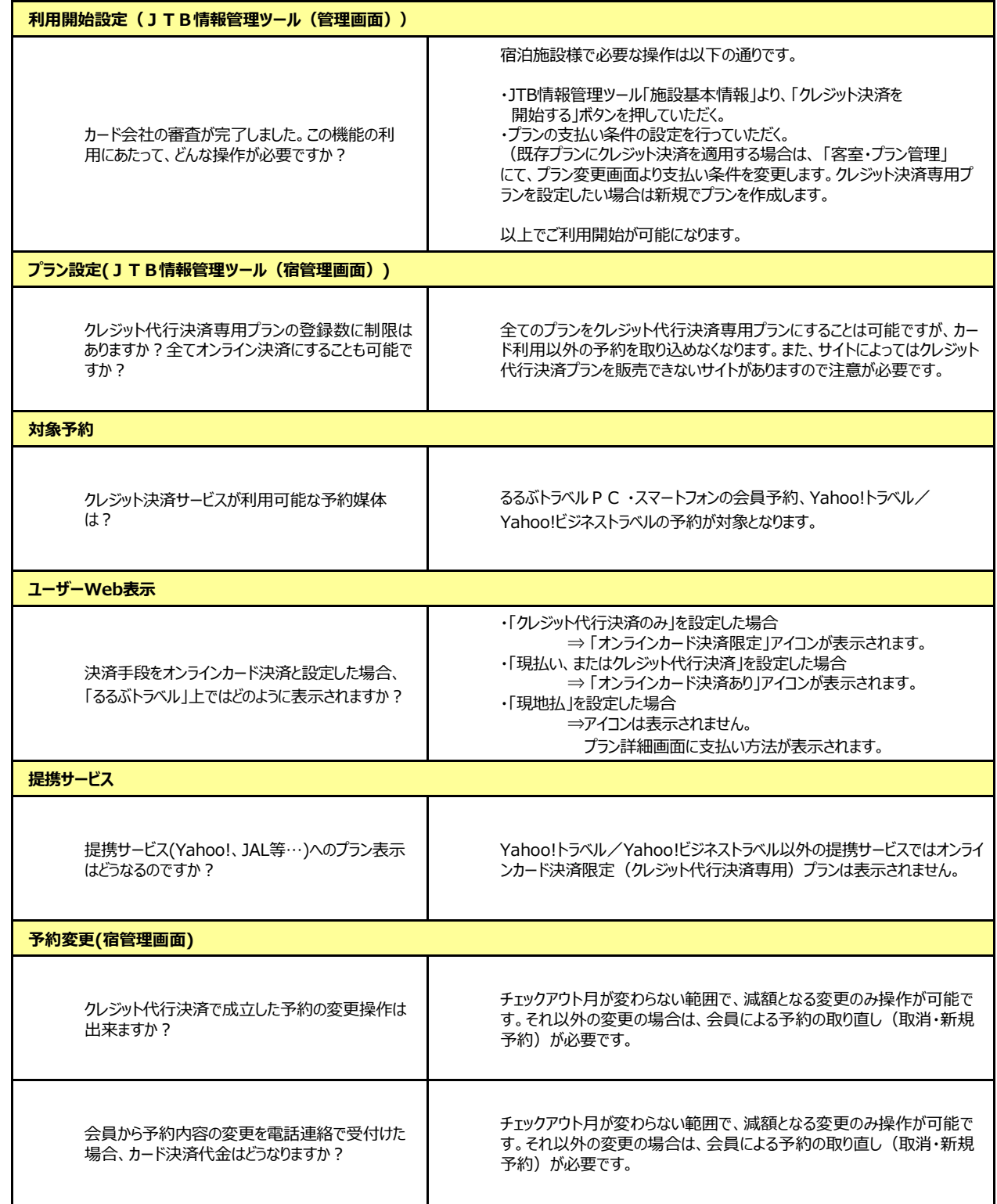

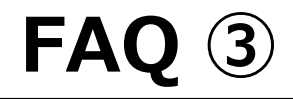

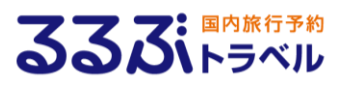

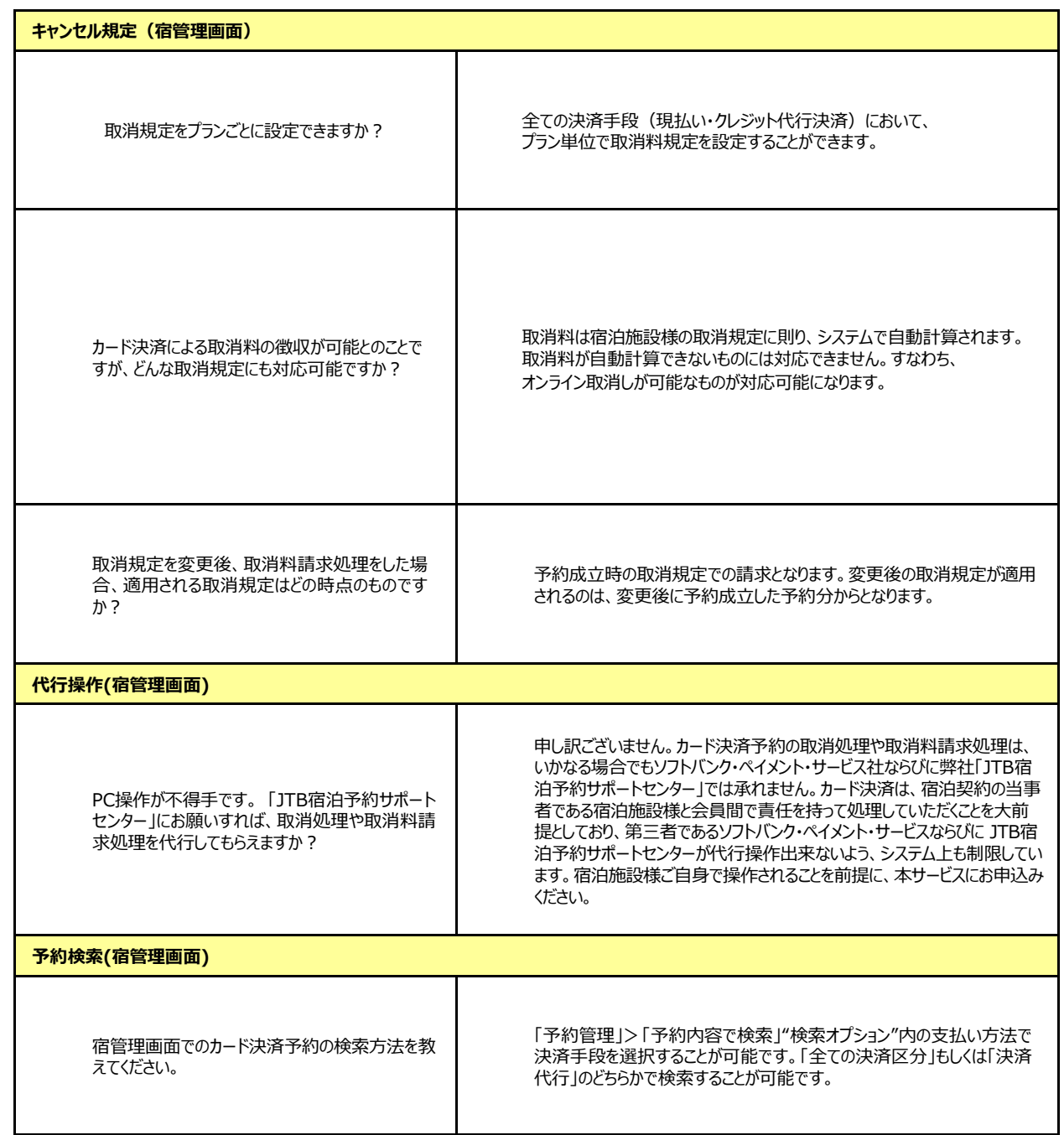

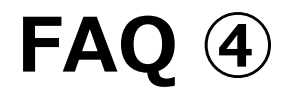

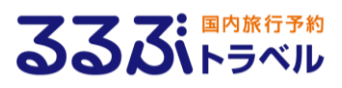

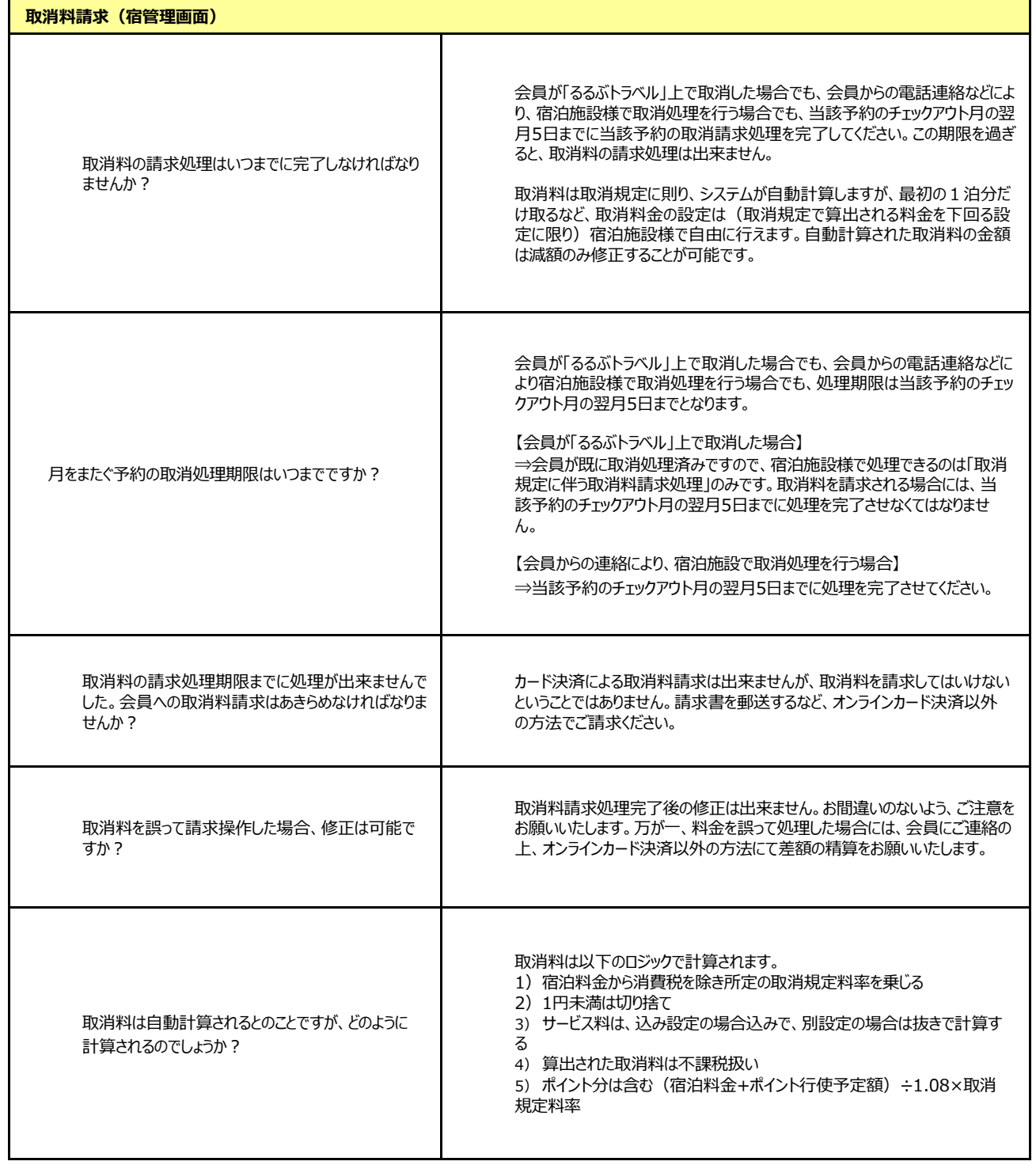

# **FAQ ⑤**

 $\mathbf{r}$ 

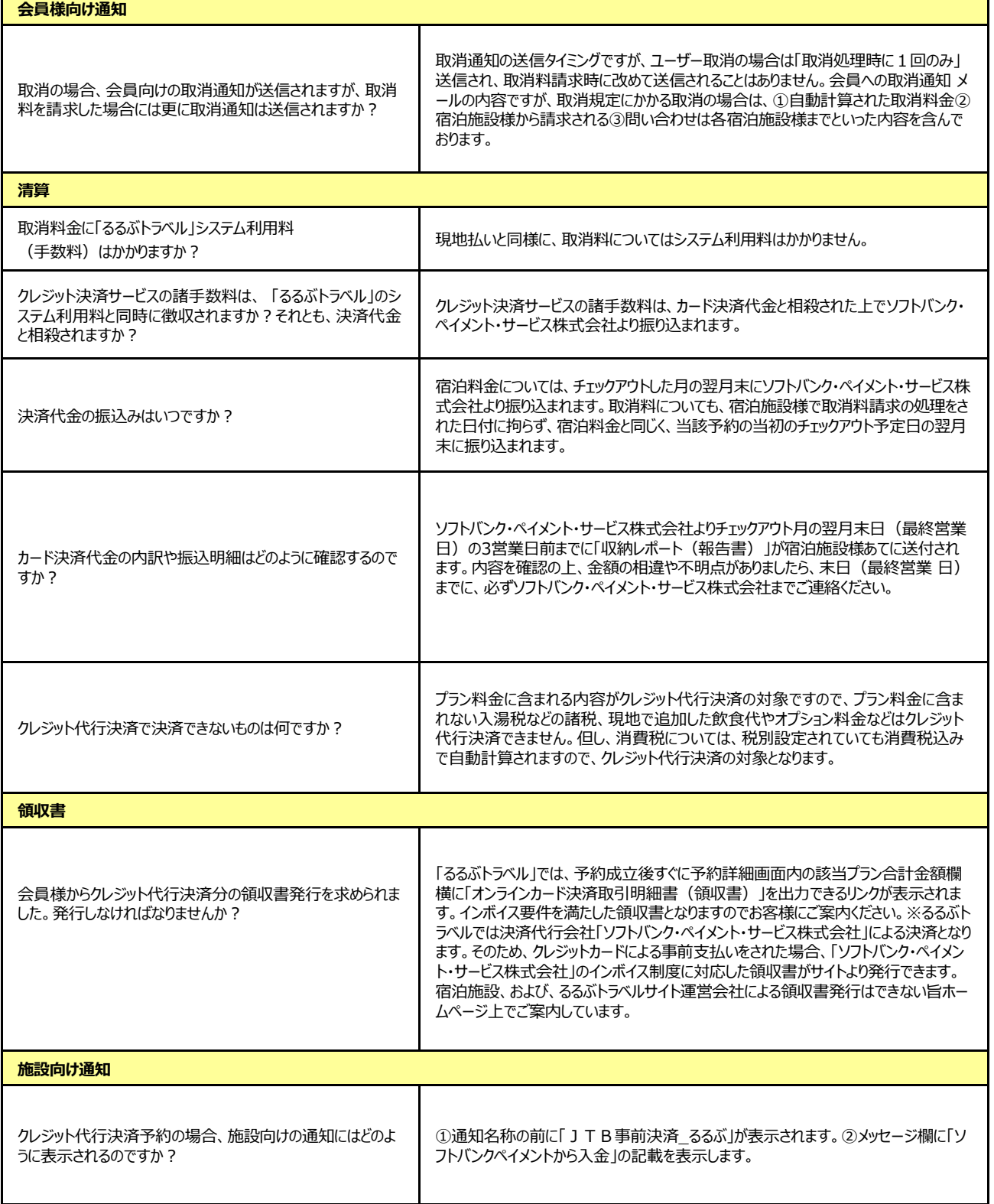